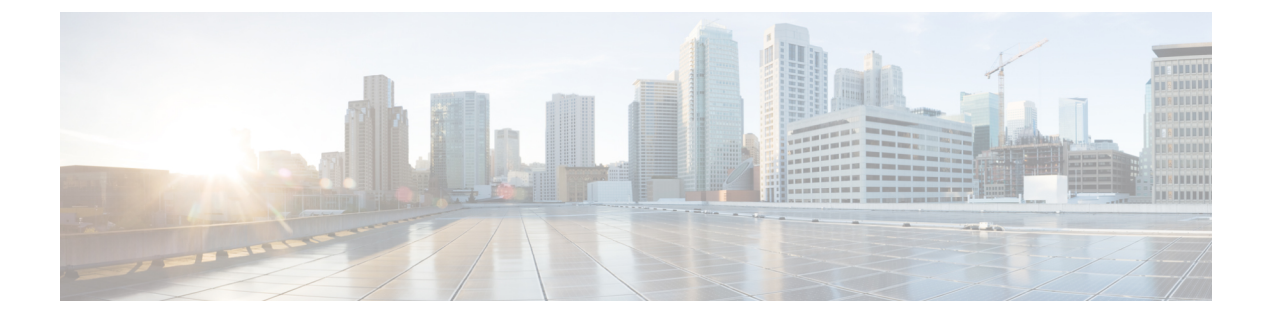

### **Features**

- About Call [Links,](#page-0-0) page 1
- About Ad Hoc Call [Links,](#page-1-0) page 2

## <span id="page-0-0"></span>**About Call Links**

A Cisco Jabber Guest call link allows anyone to *click-to-call* an endpoint in the enterprise without creating an account, setting a password, or otherwise authenticating.

The Cisco Jabber Guest web client or mobile client launches when a link is clicked. This process greatly simplifies how a user places a call; they simply click on the provided link. This process allows the user to easily place a video call to the destination associated with the link.

The Cisco Jabber Guest server checks to see if the link exists in the database when a call is placed using it. The following operational parameters for the call are taken from the database if the link exists:

- Destination endpoint
- Caller ID
- Called ID
- Time

The server checks the **Allow ad hoc links** setting if the link is not listed in the database. If ad hoc links are enabled, the server sends the call to Cisco Expressway or Cisco Unified Communications Manager using the string to the right of  $\ell$  call  $\ell$  as the route string. If the setting is disabled, the call is not routed unless the link exists in the database. Ad hoc links are enabled from Cisco Jabber Guest Administration.

Calls can be made to any Cisco Unified Communications Manager endpoint by dialing the directory number (DN). Calls also can be placed using a URI if URI dialing has been enabled.

### **Call Link Format**

Call links are constructed in the following format:

https://example-jabberc/call/*DN or UserID*@*example.com*

The following table provides some examples of how links are constructed.

I

#### **Table 1: Example link URLs**

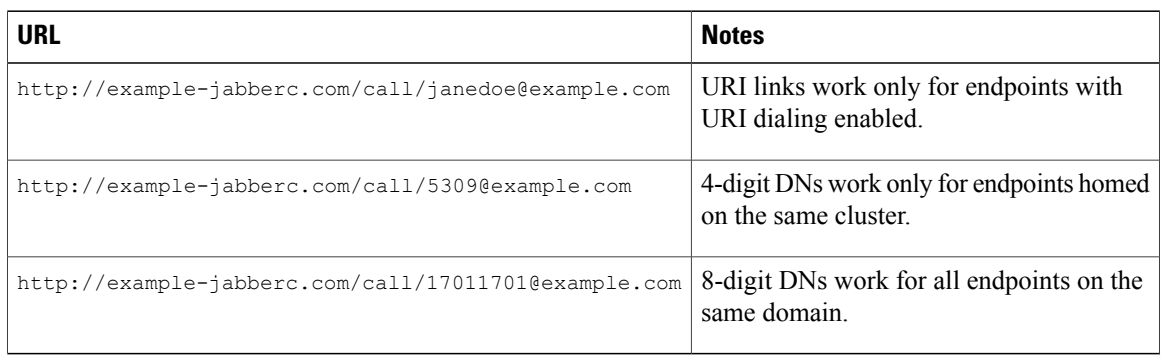

 $\overline{\mathscr{C}}$ **Note**

The domain is optional. If it is supplied it must match the enterprise domain configured in Cisco Unified Communications Manager. If a domain is not supplied on an ad hoc link, the SIP domain (in **Settings** > **Call Control and Media**) for this server is used.

# <span id="page-1-0"></span>**About Ad Hoc Call Links**

Ad hoc links are disabled by default and are enabled from Cisco Jabber Guest Administration.

A call link is either an entry in the Cisco Jabber Guest Server database, or an ad hoc link that is not in the database.